- 4. Токочакова, Н. В. Показатели энергетической эффективности промышленных потребителей / Н. В. Токочакова, Д. Р. Мороз // Вестн. Гом. гос. техн. ун-та им. П. О. Сухого. – 2006. – № 3 (26). – С. 66–75.
- 5. Грунтович, Н. В. Проблемные зоны системы управления энергоэффективностью промышленных потребителей республики / Н. В. Грунтович, Н. В. Токочакова // Энергоэффективность. – 2008. – № 3. – С. 6–10.
- 6. Токочакова, Н. В. Моделирование режимов потребления электрической энергии для задач управления энергетической эффективностью промышленных потребителей / Н. В. Токочакова, Д. Р. Мороз. А. С. Фиков // Вестн. Белорус.-Рос. ун-та. – 2007. – № 2 (15). – С. 107–114.

## **ВНЕДРЕНИЕ В УЧЕБНЫЙ ПРОЦЕСС ПРОГРАММНОГО ОБЕСПЕЧЕНИЯ ДЛЯ ВЫПОЛНЕНИЯ ЛАБОРАТОРНОЙ РАБОТЫ ПО ДИСЦИПЛИНЕ «ПРОИЗВОДСТВО ЭЛЕКТРОЭНЕРГИИ»**

## **Е. В. Койпиш**

*Учреждение образования «Гомельский государственный технический университет имени П. О. Сухого», Республика Беларусь*

## Научный руководитель С. Г. Жуковец

Переключения в электрических установках электростанций и подстанций производятся с целью изменения оперативного состояния оборудования или схемы первичных соединений. Они осуществляются путем перемены положения коммутационных аппаратов, предназначенных для включения и отключения оборудования. Все операции при этом выполняются оперативным персоналом в определенной последовательности, обусловленной схемами первичных и вторичных соединений, назначением коммутационных аппаратов, режимами работы оборудования и другими причинами. Ошибки при переключениях приводят к тяжелым авариям, опасным для обслуживающего персонала и оборудования.

Для обучения студентов было создано программное обеспечение оперативных переключений в электрических схемах распределительных устройств, основанное на одноименной лабораторной работе по дисциплине «Производство электроэнергии». Выполнено на языке ООП C#, подходит для работы на Windows 7/8/10.

Целью исследования является изучение организации и порядка производства переключений в электрических установках станций и подстанций [1].

Для выполнения лабораторной работы по теме «Оперативные переключения в электроустановках» используется стенд, на котором приводится главная схема электрических соединений двухтрансформаторной подстанции со схемой распределительного устройства: одна рабочая секционированная и обходная системы шин с подключением трансформаторов через развилку из двух выключателей (рис. 1).

Студентам необходимо изучить схему электрических соединений станций и подстанций и разработать бланк переключений в соответствии с заданием преподавателя. Бланк переключений является оперативным документом, определяющим содержание задания и последовательность выполнения операций.

Под оперативными схемами понимают чертежи, на которых указывается основное оборудование установок. Выключатели и разъединители при этом показываются в их действительном положении на данный момент времени. Исходя из принципа действия выключатели и разъединители отображаются в двух состояниях: включенные и отключенные, однако в программном обеспечении для отображения ошибочных переключений выключатели имеют еще два состояния: опасное включенное и опасное выключенное положение [2].

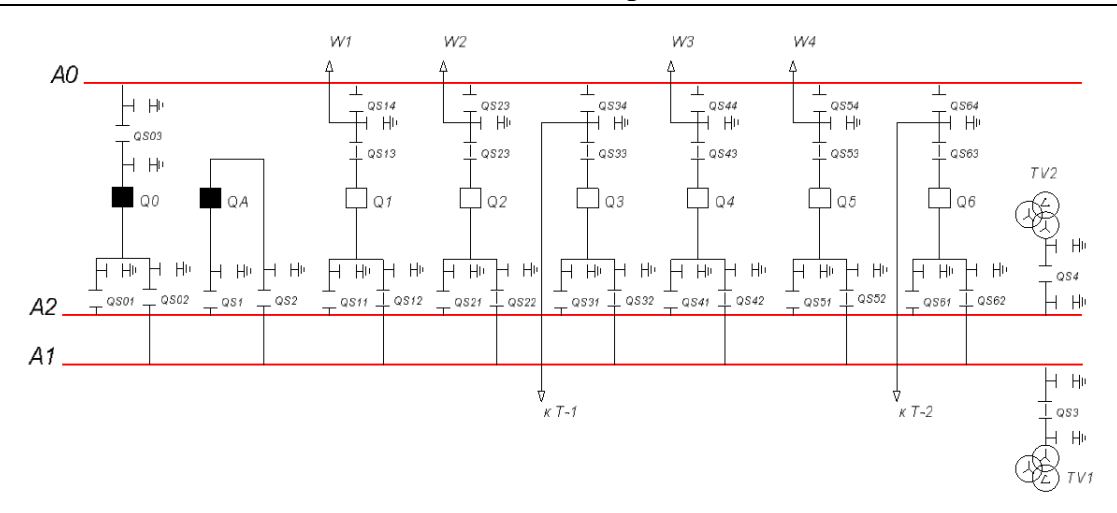

*Рис. 1*. Схема распределительного устройства

Благодаря разработанному программному комплексу в рамках лабораторной работы студенты имеют возможность отработать следующие виды переключений:

- включение и отключение воздушной линии электропередачи;
- включение и отключение силового трансформатора;
- сложные переключения;
- замену выключателя присоединения обходным выключателем.

Для наблюдения за ходом выполнения лабораторной работы была создана функция отображения действий в виде списка. При каждом переключении в список добавляется запись, соответствующая действию студента. Для визуализации неправильных переключений используется красный цвет. Таким образом преподаватель сможет выявить ошибки студента и объяснить непонятый материал.

Практическая ценность данной работы заключается в следующем [3]:

– в возможности обеспечить студентов доступом к необходимому материалу: теоретической части, описанию экспериментальной установки, последовательности выполнения задач;

– приобретении студентами опыта компьютерных технологий в энергетике;

– наглядности результатов экспериментов (в программе используется, как световой, так и звуковой ошибочный шаг при переключениях);

– полной безопасности при проведении лабораторных исследований, что очень важно, поскольку дисциплина изучает высоковольтные цепи;

– сокращении учебных площадей из-за громоздкости высоковольтного оборудования;

– уменьшении материальных затрат на модернизацию лабораторной базы.

Литература

- 1. Селиверстов, Г. И. Электрическая часть станций и подстанций : метод. указания к лабораторным работам / Г. И. Селиверстов, В. Н. Петренко. – Гомель : ГГТУ им П. О. Сухого, 2005. – 32 с.
- 2. Optimization of a variable frequency drive pump working on a water tower / N. V. Hruntovich [et al.]  $// E3S$  Web of Conferences.  $-2019$ .  $-$  Vol. 124.
- 3. Скрябини, Н. П. Оперативное управление распределительными электрическими сетями : учеб. пособие / Н. П. Скрябин, Н. Д. Поздеев, А. Н. Алюнов – Вологда : ВоГТУ, 2011. – 123 с.